#### **Технології графічного процесінгу**

#### **(Масивно-паралельні обчислення на графічних прискорювачах**

#### **... Massively Parallel Computing on Graphic Processing Units - GPUs)**

#### **Lecture 5. CUDA Libraries: Thrust**

#### Yuri G. Gordienko (NTUU-KPI, 2021)

(on the basis of materials by NVIDIA, R.Franklin, S.Sengupta, J.Dean, W.Hwu, D.Kirk)

#### Nvidia joins supercomputing consortium 1 fight Covid-19

Fighting Covid-19 with sheer processing power

By Shawn Knight on April 6, 2020, 2:06 PM

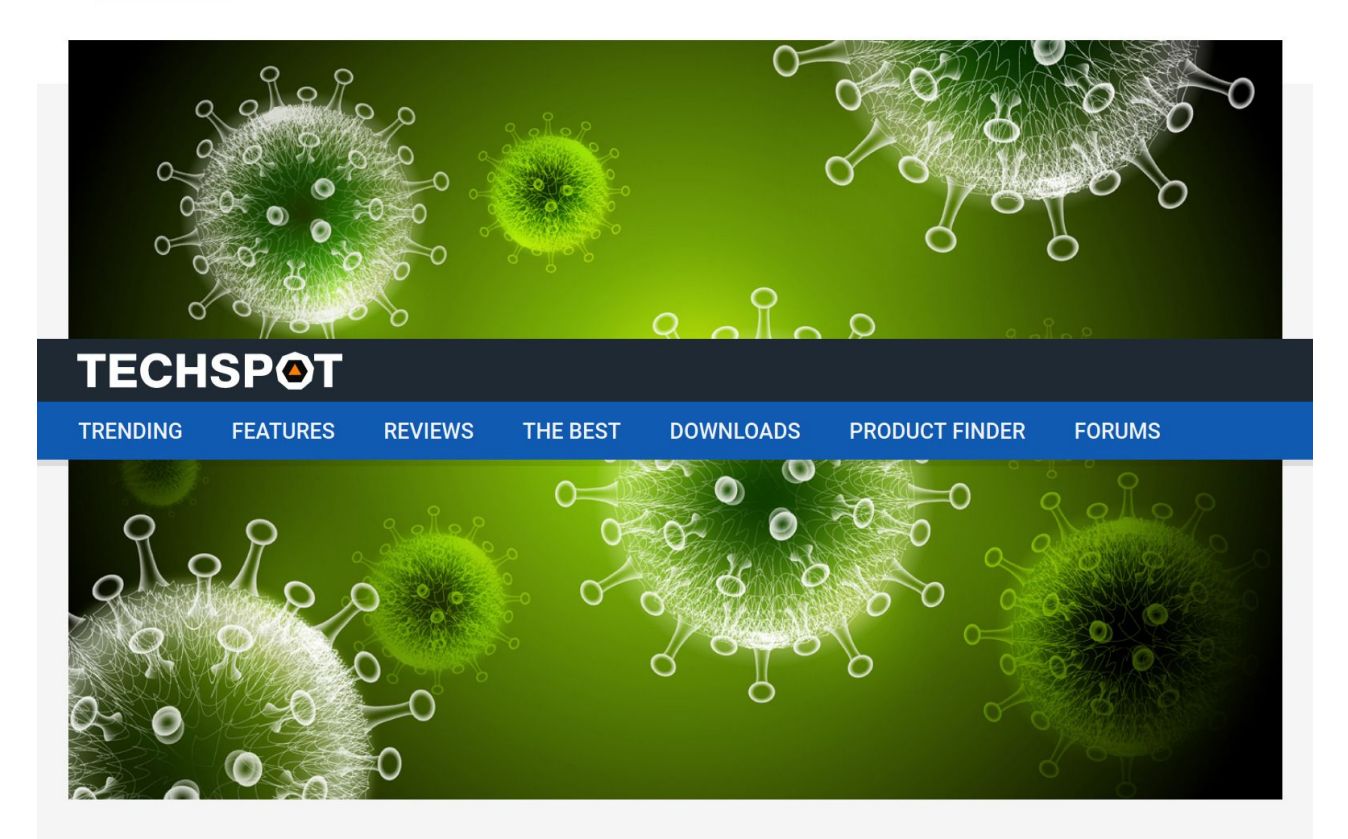

The big picture: Tech companies, academics and government agencies from around the world are increasingly making their supercomputing resources available to researchers working on treatments for Covid-19. The hope is that by using a wealth of processing power, researchers can expedite the discovery of drugs to combat the virus.

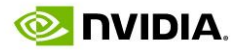

#### **NVIDIA Gives COVID-19 Researchers Free Access to** Parahricks

**HOME DEEP LEARNING DRIVING** 

**GAMING** 

PRO GRAPHICS AUTONOMOUS MACHINES **HEALTHCARE** AI PODCAST

March 19, 2020 by KIMBERLY POWELL

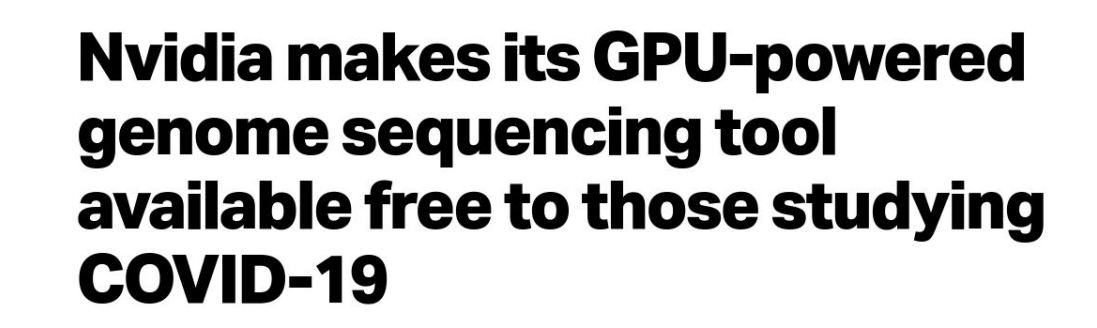

**Darrell Etherington** @etherington / 10:36 pm EET • March 19, 2020

Comment

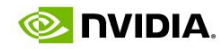

 $\rm \Omega$ 

#### Virus War Goes Viral: Folding@Home Gets 1.5 Exaflops to Fight COVID-19

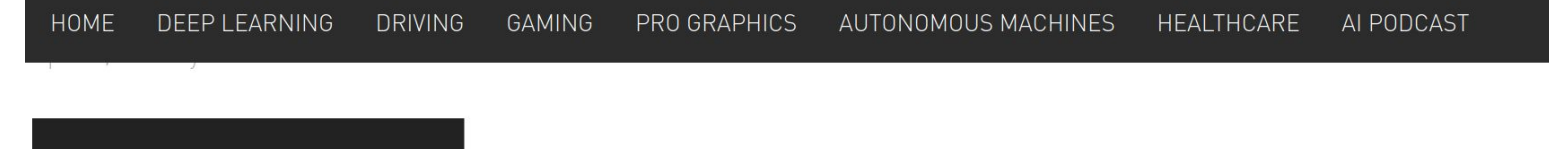

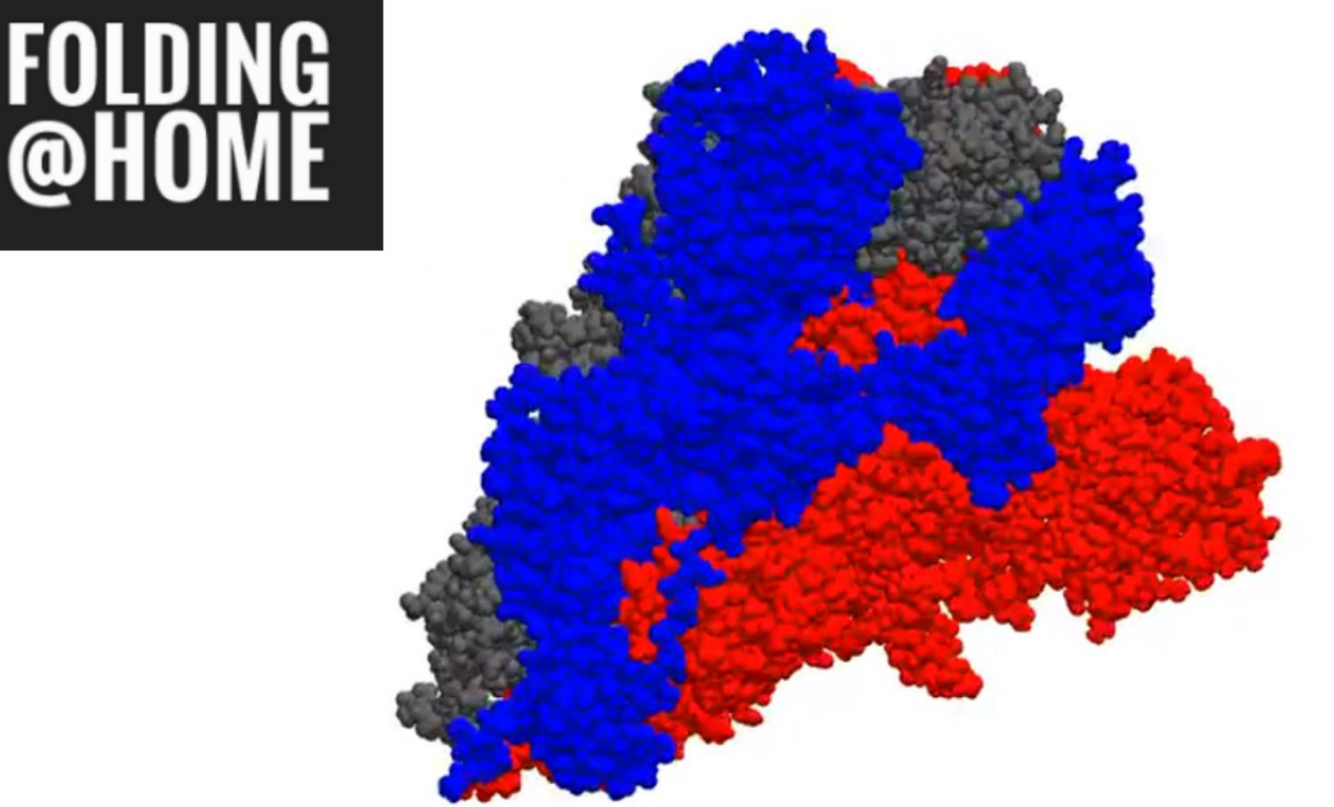

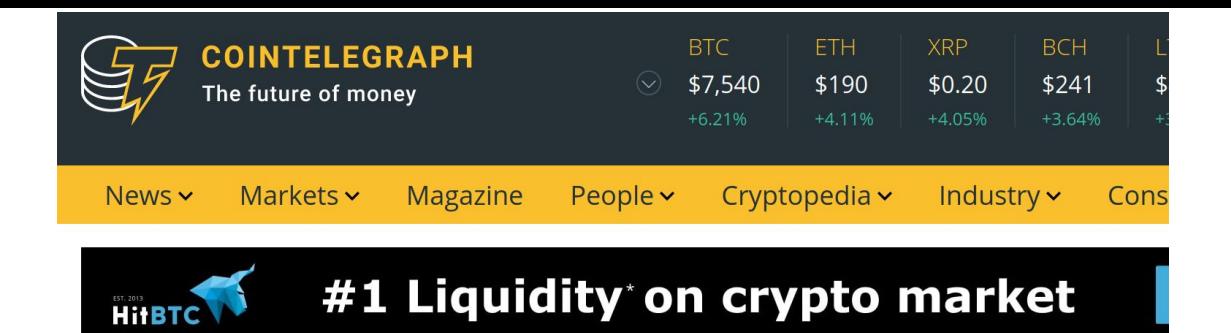

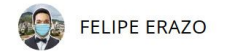

MAR 16, 2020

#### **NVIDIA Calls on GPU Miners to Combat Coronavirus**

Major global chipmaker Nvidia launched an initiative to reallocate unused GPU power to COVID-19 research.

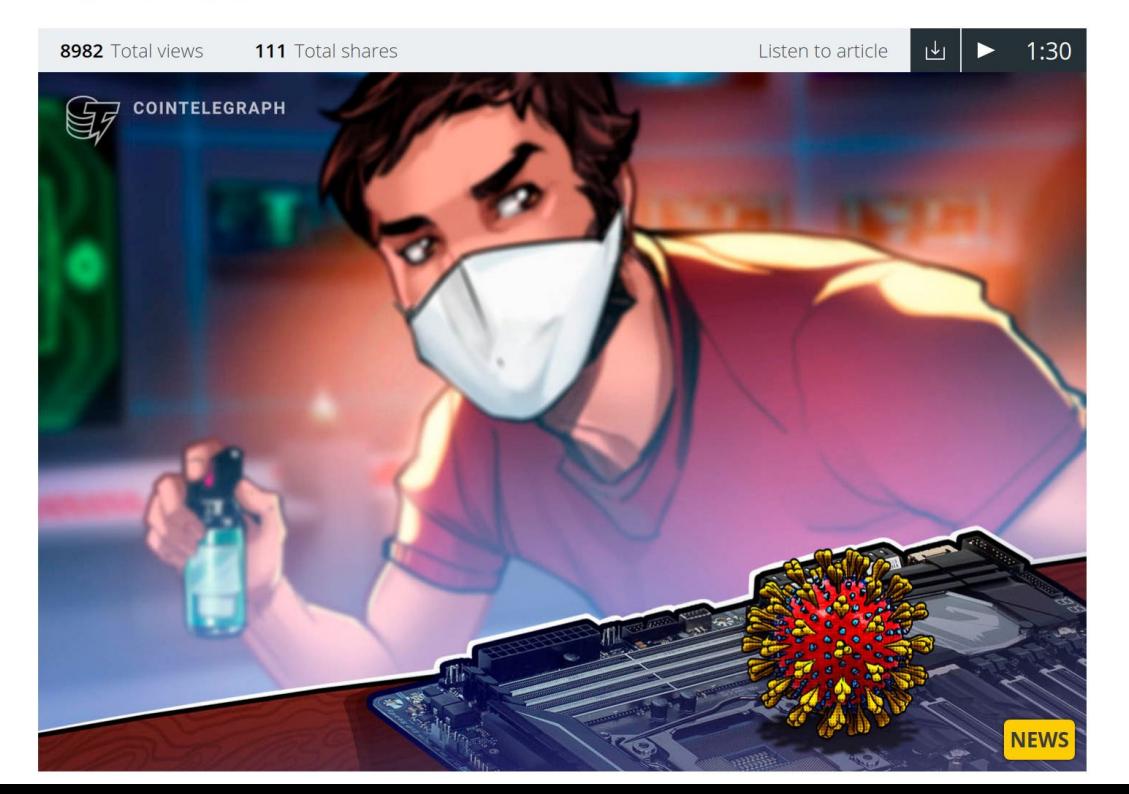

#### **NIDIA DEVELOPER**

#### **NEWS CENTER**

AI / DEEP LEARNING AUTONOMOUS MACHINES **AUTONOMOUS VEHICLES DATA SCIENCE** 

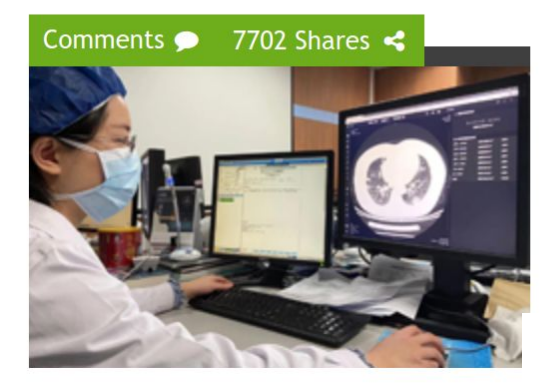

prioritize those likely to have the virus.

The software, developed by Beijing-based program, can identify typical signs or part pneumonia caused by the virus.

Once the outbreak began, the company qu pneumonia.

Training was performed on NVIDIA V100 GF China. In terms of development software, framework for Al-powered Medical Imaging

One of the major advantages of the Al-syst increase in demand. However, with the sof

#### Al Helps Doctors Diagnose the Coronavirus

#### February 28, 2020

At the epicenter of the Coronavirus in Wuhan China, a team of physicians at the Zhongnan Hospital are using GPU-accelerated AI software to detect visual signs of the coronavirus (Covid 19).

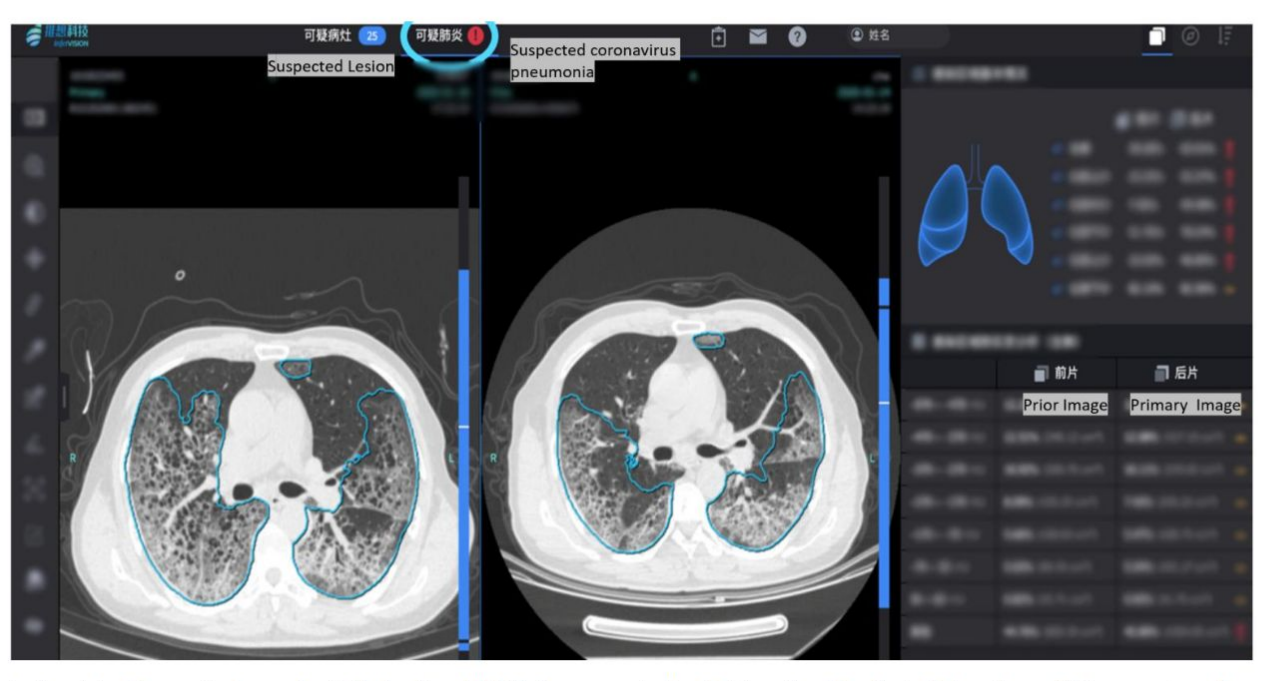

Infervision's newly launched "InferRead™ CT Pneumonia" solution for the fast detection of Coronavirus is cur

#### **From the previous lecture:**  Parallel Patterns

- Think at a higher level than individual CUDA kernels
- Specify **what** to compute, not **how** to compute it
- Let programmer worry about algorithm
- Defer pattern implementation to someone else

#### **From the previous lecture:**  Parallel Computing Scenarios

- Many parallel threads need to generate a single result
	- **Reduce**
- Many parallel threads need to partition data **Split**
- Many parallel threads produce variable output / thread
	- **Compact / Expand**

#### **From the previous lecture:**  Current trends in GPU programming

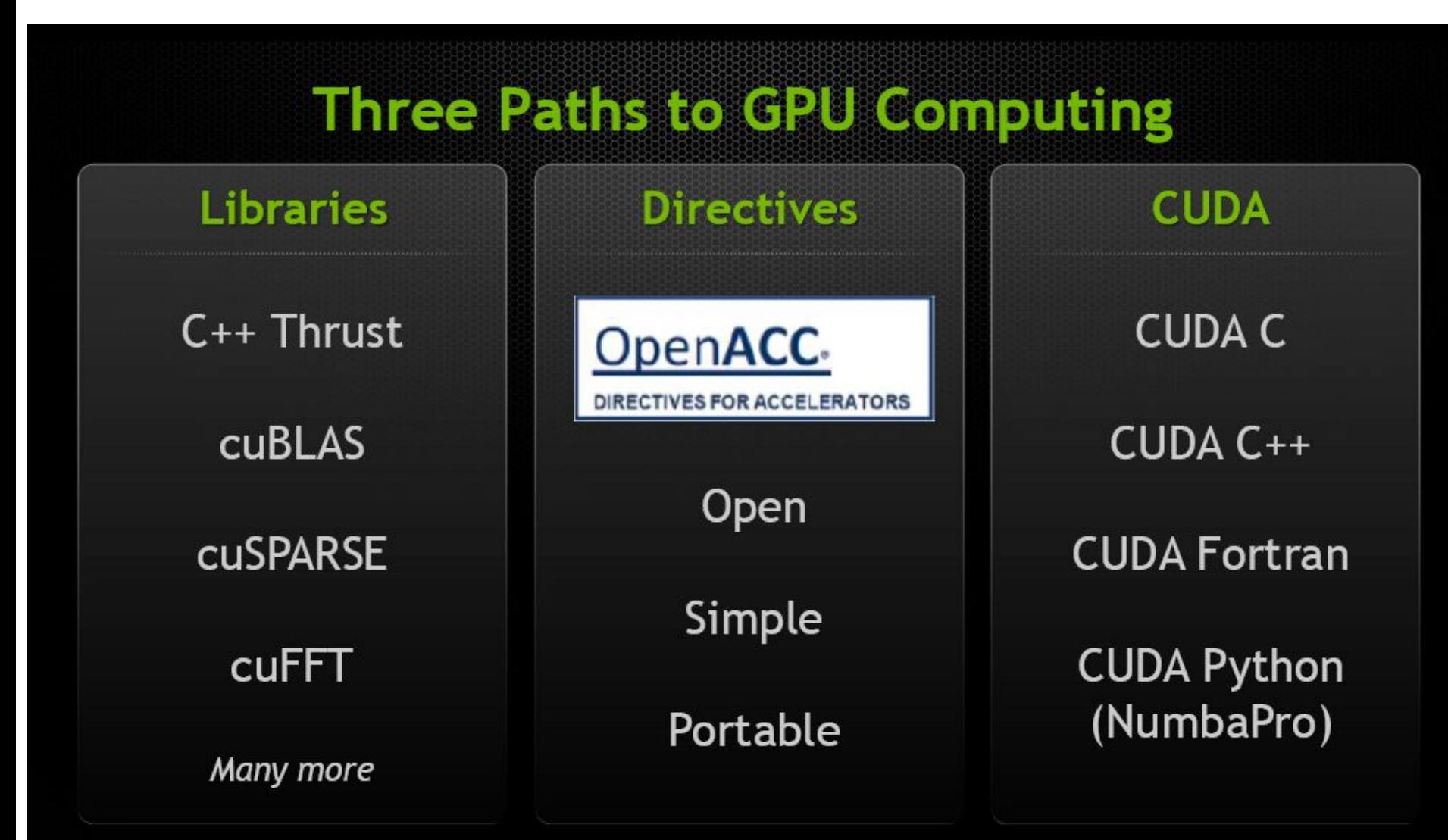

#### Parallel Computing Algorithms: CUDA Libraries –> **Thrust**

### What is Thrust?

• High-Level Parallel Algorithms Library

• Parallel Analog of the C++ Standard Template Library (STL)

• Performance-Portable Abstraction Layer

• Productive way to program CUDA

#### Code Example: Magically Simple!

**#include <thrust/host\_vector.h> #include <thrust/device\_vector.h> #include <thrust/sort.h>**

```
int main(void)
```
**{**

**}**

 **// generate 16M random numbers on the host** thrust:: $host$  vector< $int$ > h vec(1 << 24);  **thrust::generate(h\_vec.begin(), h\_vec.end(), rand); // transfer data to the device** thrust:: device vector<int> d vec = h vec;  **// sort data on the device thrust::sort(d\_vec.begin(), d\_vec.end()); // transfer data back to host thrust::copy(d\_vec.begin(), d\_vec.end(), h\_vec.begin()); return 0;**

# **Objectives**

- Programmer productivity
	- Rapidly develop complex applications
	- Leverage parallel primitives
- Encourage generic programming
	- Don't reinvent the wheel
	- E.g. one reduction to rule them all
- High performance
	- With minimal programmer effort
- Interoperability
	- Integrates with CUDA C/C++ code

# What is inside Thrust?

- **C++ template library for CUDA**
	- **Mimics Standard Template Library (STL)**
- **Containers**
	- **thrust::host\_vector<T>**
	- **thrust::device\_vector<T>**
- **Algorithms**
	- **thrust::sort()**
	- **thrust::reduce()**
	- **thrust::inclusive\_scan()**

Parallel Computing Algorithms: CUDA Libraries –> **Thrust: Containers**

#### Containers

• Make common operations concise and readable **NO cudaMalloc, cudaMemcpy, cudaFree !!!**

```
// allocate host vector with two elements
thrust::host_vector<int> h_vec(2);
```

```
// copy host vector to device
thrust::device_vector<int> d_vec = h_vec;
```

```
// manipulate device values from the host
d vec[0] = 13;
d vec[1] = 27;
```

```
std::cout << "sum: " << d_vec[0] + d_vec[1] << std::endl;
```
**// vector memory automatically released w/ free() or cudaFree()**

### Containers

- Compatible with STL containers
	- Eases integration
	- vector, list, map, ...

```
// list container on host
std::list<int> h_list;
h_list.push_back(13);
h_list.push_back(27);
```

```
// copy list to device vector
thrust:: device vector<int> d vec(h list.size());
thrust::copy(h_list.begin(), h_list.end(), d_vec.begin());
```

```
// alternative method
thrust::device_vector<int> d_vec(h_list.begin(), 
h_list.end());
```
Parallel Computing Algorithms: CUDA Libraries –> **Thrust: Iterators**

• Sequences defined by pair of iterators

```
// allocate device vector
thrust:: device vector<int> d vec(4);
```
**d\_vec.begin(); // returns iterator at first element of d\_vec d\_vec.end() // returns iterator one past the last element of d\_vec**

**// [begin, end) pair defines a sequence of 4 elements**

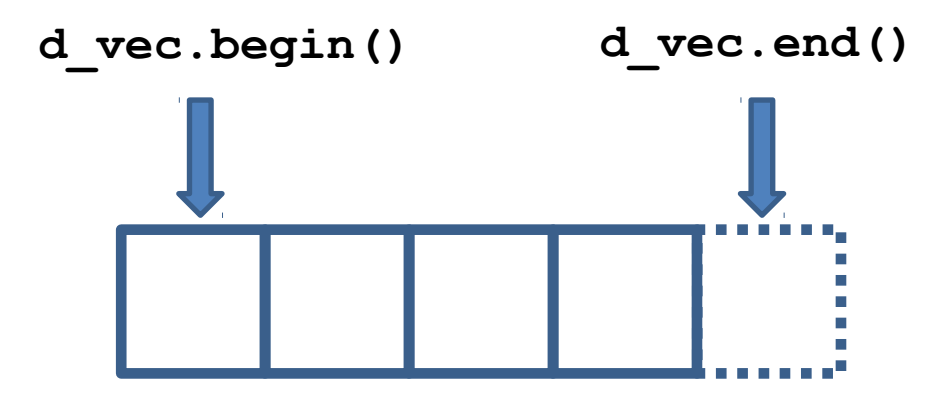

#### • Iterators act like pointers

```
// allocate device vector
thrust::device_vector<int> d_vec(4);
```

```
thrust::device_vector<int>::iterator begin = d_vec.begin();
thrust::device vector<int>::iterator end = d vec.end();
```
**int length = end - begin; // compute size of sequence [begin, end)**

**end = d\_vec.begin() + 3; // define a sequence of 3 elements**

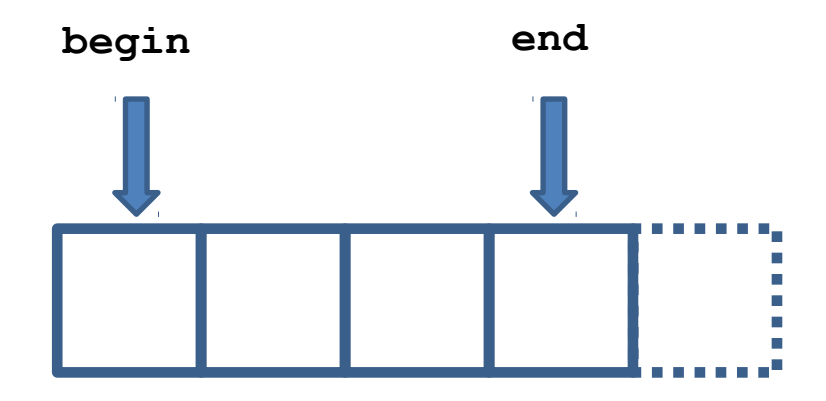

#### • Use iterators like pointers

```
// allocate device vector
thrust::device_vector<int> d_vec(4);
```
**thrust::device\_vector<int>::iterator begin = d\_vec.begin();**

```
*begin = 13; // same as d_vec[0] = 13;
int temp = *begin; // same as temp = d_vec[0];
begin++; // advance iterator one position
*begin = 25; \frac{1}{8} same as d vec[1] = 25;
```
• Track memory space (host/device) – Guides algorithm dispatch

```
// initialize random values on host 
thrust::host vector<int> h vec(1000);
thrust::generate(h_vec.begin(), h_vec.end(), rand);
// copy values to device
thrust::device_vector<int> d_vec = h_vec;
// compute sum on host
int h sum = thrust::reduce(h vec.begin(), h vec.end());
```

```
// compute sum on device
int d sum = thrust::reduce(d vec.begin(), d vec.end());
```
• Convertible to raw pointers

```
// allocate device vector
thrust:: device vector<int> d vec(4);
```

```
// obtain raw pointer to device vector's memory
int * ptr = thrust::raw pointer_cast(&d_vec[0]);
```

```
// use ptr in a CUDA C kernel
my_kernel<<<N/256, 256>>>(N, ptr);
```
**// Note: ptr cannot be dereferenced on the host!**

• Wrap raw pointers with device ptr

```
int N = 10;
// raw pointer to device memory
int * raw_ptr;
cudaMalloc((void **) &raw_ptr, N * sizeof(int));
// wrap raw pointer with a device_ptr 
thrust:: device ptr<int> dev ptr(raw ptr);
// use device_ptr in thrust algorithms
thrust::fill(dev_ptr, dev_ptr + N, (int) 0);
// access device memory through device_ptr
dev ptr[0] = 1;// free memory
```

```
cudaFree(raw_ptr);
```
Parallel Computing Algorithms: CUDA Libraries –> **Thrust: Comparison with C++ and STL Library**

#### Namespaces

- **C++ supports namespaces**
	- **Thrust uses thrust namespace**
		- **thrust::device\_vector**
		- **thrust::copy**
	- **STL uses std namespace**
		- **std::vector**
		- **std::list**
- **Avoids collisions**
	- **thrust::sort()**
	- **std::sort()**
- **For brevity**

**using namespace thrust;**

### C++ : Function templates

```
// function template to add numbers (type of T is variable)
template< typename T >
T add(T a, T b)
{
   return a + b;
}
// add integers
int x = 10; int y = 20; int z;
z = add<int>(x,y); // type of T explicitly specified
z = add(x,y); // type of T determined automatically
// add floats
float x = 10.0f; float y = 20.0f; float z;
z = add<float>(x,y); // type of T explicitly specified
z = add(x,y); // type of T determined automatically
```
### C++: Function objects (Functors)

```
// templated functor to add numbers
template< typename T >
class add
{
    public:
     T operator()(T a, T b)
     {
        return a + b;
     }
};
int x = 10; int y = 20; int z;
add<int> func; // create an add functor for T=int
z = func(x, y); // invoke functor on x and y
float x = 10; float y = 20; float z;
add<float> func; // create an add functor for T=float
z = func(x, y); // invoke functor on x and y
```
### C++: Generic Algorithms

```
// apply function f to sequences x, y and store result in z
template <typename T, typename Function>
void transform(int N, T * x, T * y, T * z, Function f)
{
  for (int i = 0; i < N; i++)z[i] = f(x[i], y[i]);}
int N = 100;
int x[N]; int y[N]; int z[N]; 
add<int> func; // add functor for T=int
transform(N, x, y, z, func); // compute z[i] = x[i] + y[i]transform(N, x, y, z, add<int>()); // equivalent
```
### Resume

- Containers
	- Manage host & device memory
	- Automatic allocation and deallocation
	- Simplify data transfers
- Iterators
	- Behave like pointers
	- Keep track of memory spaces
	- Convertible to raw pointers
- Namespaces
	- Avoids collisions

Parallel Computing Algorithms: CUDA Libraries –> **Thrust: Algorithms**

- **Thrust provides many standard algorithms**
	- **Transformations**
	- **Reductions**
	- **Prefix Sums**
	- **Sorting**
- **Generic definitions**
	- **General Types**
		- **Built-in types (int, float, …)**
		- **User-defined structures**
	- **General Operators**
		- **reduce with plus operator**
		- **scan with maximum operator**

• General types and operators

**#include <thrust/reduce.h>**

```
// declare storage
device vector<int> i vec = ...
device vector<float> f vec = ...
// sum of integers (equivalent calls)
reduce(i_vec.begin(), i_vec.end());
reduce(i_vec.begin(), i_vec.end(), 0, plus<int>());
// sum of floats (equivalent calls)
reduce(f_vec.begin(), f_vec.end());
reduce(f_vec.begin(), f_vec.end(), 0.0f, plus<float>());
// maximum of integers
reduce(i_vec.begin(), i_vec.end(), 0, maximum<int>());
```
• General types and operators

```
struct negate_float2
{
     host device
    float2 operator()(float2 a)
    {
        return make_float2(-a.x, -a.y);
    }
};
// declare storage
device_vector<float2> input = ... 
device_vector<float2> output = ...
// create functor
negate_float2 func;
```

```
// negate vectors
transform(input.begin(), input.end(), output.begin(), func);
```
• General types and operators

```
// compare x component of two float2 structures
struct compare_float2
{
    host device
    bool operator()(float2 a, float2 b)
    {
        return a.x < b.x;
    }
};
// declare storage
```

```
device_vector<float2> vec = ...
```

```
// create comparison functor
compare_float2 comp;
```

```
// sort elements by x component
sort(vec.begin(), vec.end(), comp);
```

```
• Operators with State
```

```
// compare x component of two float2 structures
struct is_greater_than
{
    int threshold;
   is greater than(int t) { threshold = t; }
    host device
   bool operator()(int x) { return x > threshold; }
};
device_vector<int> vec = ...
// create predicate functor (returns true for x > 10)
is_greater_than pred(10);
// count number of values > 10
int result = count_if(vec.begin(), vec.end(), pred);
```
### Resume

- **Algorithms**
	- **Generic**
		- **Support general types and operators**
	- **Statically dispatched based on iterator type**
		- **Memory space is known at compile time**
	- **Have default arguments**

**reduce(begin, end)**

**reduce(begin, end, init, binary\_op)**

Parallel Computing Algorithms: CUDA Libraries –> **Thrust: Fancy Iterators**

- **Behave like "normal" iterators** – **Algorithms don't know the difference**
- **Examples**

```
constant_iterator
counting_iterator
transform_iterator
permutation_iterator
zip_iterator
```
#### **constant\_iterator**

– Mimics an infinite array filled with a constant value

```
// create iterators
constant iterator<int> begin(10);
constant_iterator<int> end = begin + 3;
begin[0] // returns 10
begin[1] // returns 10
begin[100] // returns 10
// sum of [begin, end)
reduce(begin, end); // returns 30 (i.e. 3 * 10)
```
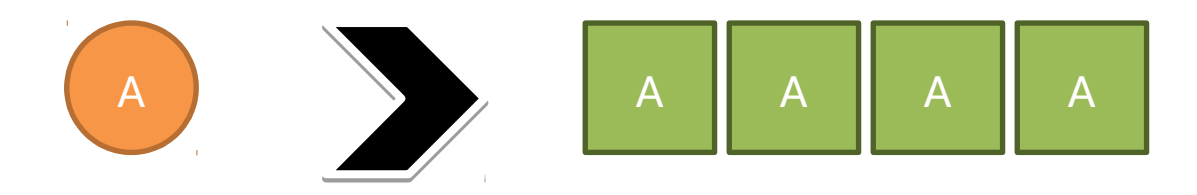

#### **counting\_iterator**

– Mimics an infinite array with sequential values

```
// create iterators
counting_iterator<int> begin(10);
counting_iterator<int> end = begin + 3;
begin[0] // returns 10
begin[1] // returns 11
begin[100] // returns 110
// sum of [begin, end)
reduce(begin, end); // returns 33 (i.e. 10 + 11 + 12)
```
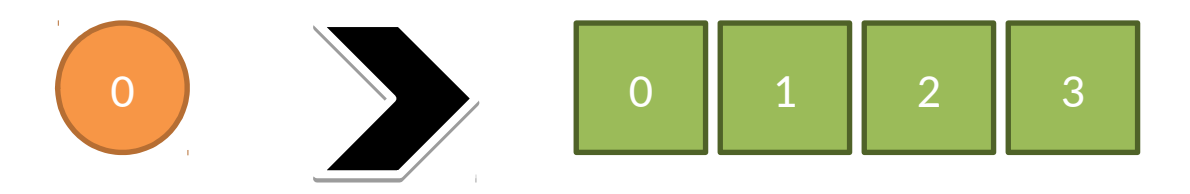

#### **transform\_iterator**

- Yields a transformed sequence
- Facilitates kernel fusion

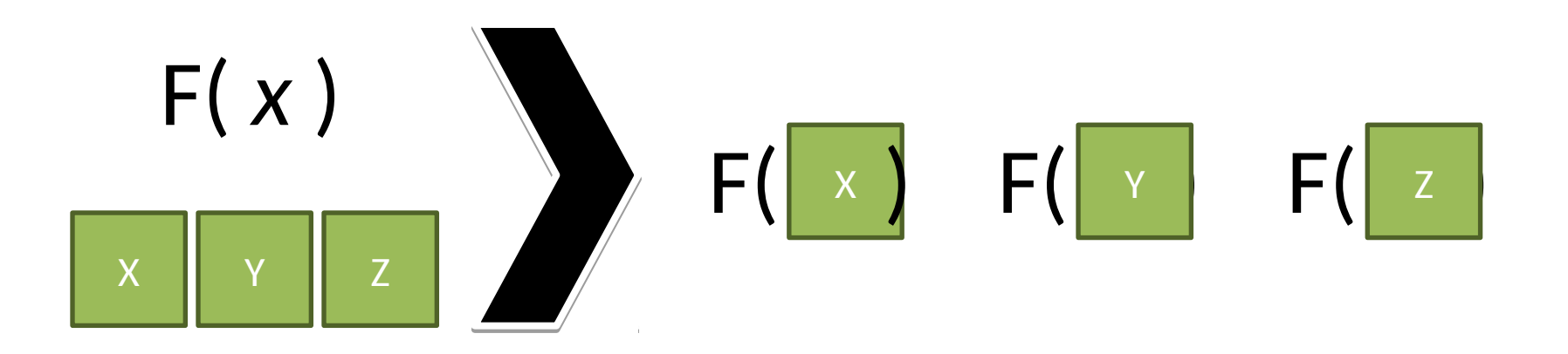

#### **transform\_iterator**

– Conserves memory capacity and bandwidth

```
// initialize vector
device vector<int> vec(3);
vec[0] = 10; vec[1] = 20; vec[2] = 30;
// create iterator (type omitted)
begin = make_transform_iterator(vec.begin(), negate<int>());
end = make transform iterator(vec.end(), negate<int>());
begin[0] // returns -10
begin[1] // returns -20
begin[2] // returns -30
// sum of [begin, end)
reduce(begin, end); // returns -60 (i.e. -10 + -20 + -30)
```
#### **zip\_iterator**

– Looks like an array of structs (AoS)

– Stored in structure of arrays (SoA)

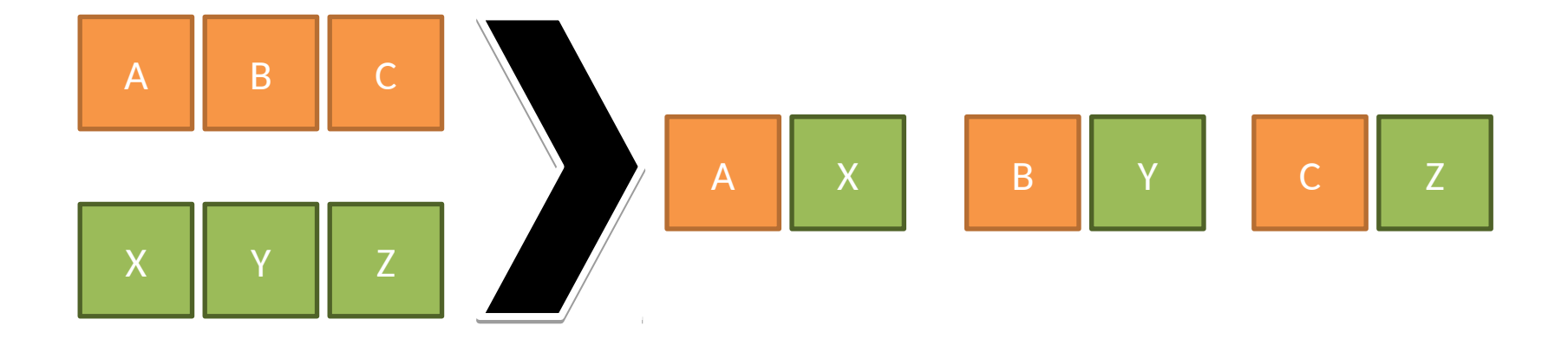

#### **zip\_iterator**

```
// initialize vectors
device vector<int> A(3);
device_vector<char> B(3);
A[0] = 10; A[1] = 20; A[2] = 30;
B[0] = 'x'; B[1] = 'y'; B[2] = 'z';
```

```
// create iterator (type omitted)
begin = make_zip_iterator(make_tuple(A.begin(), B.begin()));
end = make zip iterator(make tuple(A.end(), B.end()));
```

```
begin[0] // returns tuple(10, 'x')
begin[1] // returns tuple(20, 'y')
begin[2] // returns tuple(30, 'z')
```

```
// maximum of [begin, end]
maximum< tuple<int, char> > binary op;
reduce(begin, end, begin[0], binary_op); // returns tuple(30, 'z')
```
Parallel Computing Algorithms: CUDA Libraries –> **Thrust: Use Case Patterns ("Best Practices")**

### Best Practices

• Fusion

– Combine related operations together

- Structure of Arrays
	- Ensure memory coalescing
- Implicit Sequences
	- Eliminate memory accesses

# Fusion: Applications

- Combine related operations together – Conserves memory bandwidth
- Example: SNRM2 (Euclidean vector metrics)
	- Square each element
	- Compute sum of squares and take **sqrt()**

### Fusion: Example

• Unoptimized implementation

**}**

```
// define transformation f(x) -> x^2
struct square
{
      host device
     float operator()(float x)
     {
         return x * x;
     }
};
float snrm2_slow(device_vector<float>& x)
{
   // without fusion 
 device vector<float> temp(x.size());
   transform(x.begin(), x.end(), temp.begin(), square());
   return sqrt( reduce(temp.begin(), temp.end()) );
```
### Fusion: Example

• **Optimized implementation (3.8x faster)**

```
// define transformation f(x) -> x^2
struct square
{
      host device
     float operator()(float x)
     {
         return x * x;
     }
};
float snrm2_fast(device_vector<float>& x)
{
   // with fusion
   return sqrt( transform_reduce(x.begin(), x.end(), 
                                   square(), 0.0f, 
plus<float>());
}
```
### Structure of Arrays (SoA)

- Array of Structures (AoS)
	- Often does not obey coalescing rules

**device\_vector<float3>**

- Structure of Arrays (SoA)
	- Obeys coalescing rules
	- Components stored in separate arrays **device\_vector<float> x, y, z;**
- Example: Rotate 3d vectors
	- SoA is 2.8x faster

#### Structure of Arrays (SoA)

```
struct rotate_float3
{
   host device
  float3 operator()(float3 v)
   {
    float x = v.x;
    float y = v.y;
    float z = v.z;float rx = 0.36f*x + 0.48f*y + -0.80f*z;float ry = -0.80f*x + 0.60f*y + 0.00f*z;float rz = 0.48f*x + 0.64f*y + 0.60f*z; return make_float3(rx, ry, rz);
   }
};
...
device vector<float3> vec(N);
transform(vec.begin(), vec.end,
           vec.begin(),
           rotate_float3());
```
### Structure of Arrays (SoA)

```
struct rotate_tuple
{
   host device
   tuple<float,float,float> operator()(tuple<float,float,float> v)
 {
    float x = qet < 0 (v);
    float y = qet(1)(v);
    float z = qet \langle 2 \rangle (v);
    float rx = 0.36f*x + 0.48f*y + -0.80f*z;float ry = -0.80f*x + 0.60f*y + 0.00f*z;float rz = 0.48f*x + 0.64f*y + 0.60f*z; return make_tuple(rx, ry, rz);
   }
};
...
device vector<float> x(N), y(N), z(N);
transform(make zip iterator(make tuple(x.begin(),y.begin(),z.begin())),
          make zip iterator(make tuple(x.end(), y.end(), z.end())),
          make zip iterator(make tuple(x.begin(),y.begin(),z.begin())),
           rotate_tuple());
```
# Implicit Sequences

- **Avoid storing sequences explicitly**
	- **Constant sequences**
		- **[1, 1, 1, 1, … ]**
	- **Incrementing sequences**
		- **[0, 1, 2, 3, … ]**
- **Implicit sequences require no storage**
	- **constant\_iterator**
	- **counting\_iterator**
- **Example**
	- **Index of the smallest element**

```
Implicit Sequences
```

```
// return the smaller of two tuples
struct smaller_tuple
{
   tuple<float,int> operator()(tuple<float,int> a, tuple<float,int> b)
   {
     if (a < b)
       return a;
     else
       return b;
   }
};
int min_index(device_vector<float>& vec)
{
   // create explicit index sequence [0, 1, 2, ... )
  device vector<int> indices(vec.size());
   sequence(indices.begin(), indices.end());
   tuple<float,int> init(vec[0],0);
   tuple<float,int> smallest;
  smallest = reduce(make_zip_iterator(make_tuple(vec.begin(), indices.begin())),
                     make zip iterator(make tuple(vec.end(), indices.end())),
                     init,
                     smaller tuple());
   return get<1>(smallest);
```
**}**

### Implicit Sequences

```
// return the smaller of two tuples
struct smaller_tuple
{
   tuple<float,int> operator()(tuple<float,int> a, tuple<float,int> b)
   {
     if (a < b)
       return a;
     else
       return b;
   }
};
int min_index(device_vector<float>& vec)
{
   // create implicit index sequence [0, 1, 2, ... )
  counting iterator<int> begin(0);
  counting iterator<int> end(vec.size());
   tuple<float,int> init(vec[0],0);
   tuple<float,int> smallest;
  smallest = reduce(make zip iterator(make tuple(vec.begin(), begin)),
                    make zip iterator(make tuple(vec.end(), end)),
                    init,
                    smaller tuple());
```

```
 return get<1>(small);
```
**}**

### Resume on Speedup

- Best Practices
	- Fusion
		- 3.8x faster
	- Structure of Arrays
		- 2.8x faster
	- Implicit Sequences
		- 3.4x faster